## **MOOVIT** Horaires et plan de la ligne 2410 de bus

Jaures 2410 [Téléchargez](https://moovitapp.com/index/api/onelink/3986059930?pid=Web_SEO_Lines-PDF&c=Footer_Button&is_retargeting=true&af_inactivity_window=30&af_click_lookback=7d&af_reengagement_window=7d&GACP=v%3D2%26tid%3DG-27FWN98RX2%26cid%3DGACP_PARAM_CLIENT_ID%26en%3Dinstall%26ep.category%3Doffline%26ep.additional_data%3DGACP_PARAM_USER_AGENT%26ep.page_language%3Dfr%26ep.property%3DSEO%26ep.seo_type%3DLines%26ep.country_name%3DFrance%26ep.metro_name%3DLens&af_sub4=SEO_other&af_sub8=%2Findex%2Ffr%2Fline-pdf-Lens-3769-858745-455790&af_sub9=View&af_sub1=3769&af_sub7=3769&deep_link_sub1=3769&deep_link_value=moovit%3A%2F%2Fline%3Fpartner_id%3Dseo%26lgi%3D455790%26add_fav%3D1&af_dp=moovit%3A%2F%2Fline%3Fpartner_id%3Dseo%26lgi%3D455790%26add_fav%3D1&af_ad=SEO_other_2410_Jaures_Lens_View&deep_link_sub2=SEO_other_2410_Jaures_Lens_View)

La ligne 2410 de bus (Jaures) a 2 itinéraires. Pour les jours de la semaine, les heures de service sont: (1) Jaures: 07:42(2) La Verrerie: 13:15 - 17:55

Utilisez l'application Moovit pour trouver la station de la ligne 2410 de bus la plus proche et savoir quand la prochaine ligne 2410 de bus arrive.

## **Direction: Jaures**

14 arrêts VOIR LES [HORAIRES](https://moovitapp.com/lens-3769/lines/2410/455790/1585698/fr?ref=2&poiType=line&customerId=4908&af_sub8=%2Findex%2Ffr%2Fline-pdf-Lens-3769-858745-455790&utm_source=line_pdf&utm_medium=organic&utm_term=Jaures) DE LA LIGNE

La Verrerie

Le Calvaire

Rue Pasteur

Chemin Du Fay

Gare Sncf

Monument

Mont De Pernes

Mairie

Rue Du Bois

Anatole France

Lamendin

Rimbert

College Sevigne

Jaures

**Horaires de la ligne 2410 de bus** Horaires de l'Itinéraire Jaures:

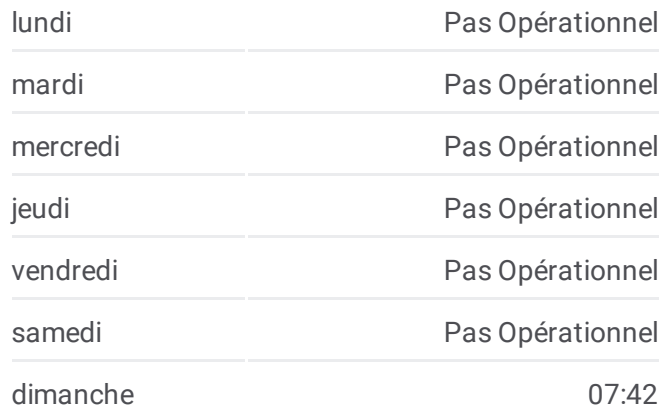

**Informations de la ligne 2410 de bus Direction:** Jaures **Arrêts:** 14 **Durée du Trajet:** 33 min **Récapitulatif de la ligne:**

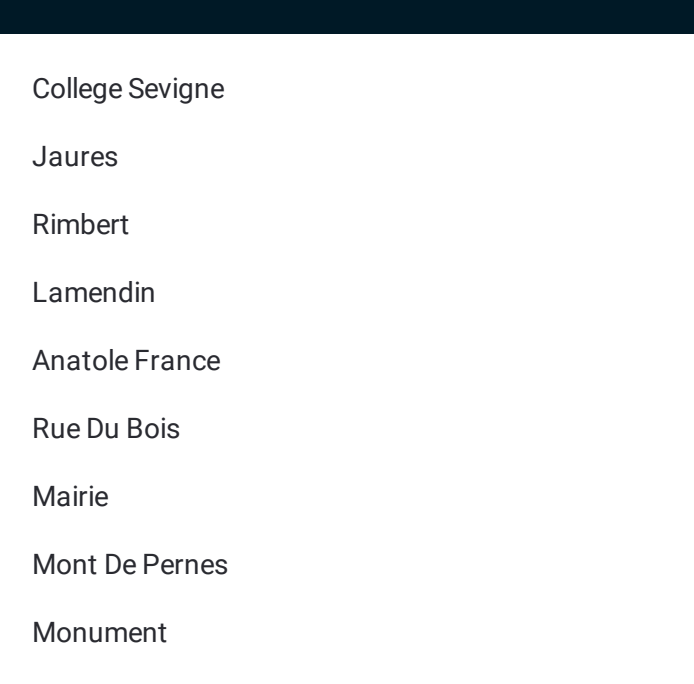

## **Direction: La Verrerie**

14 arrêts VOIR LES [HORAIRES](https://moovitapp.com/lens-3769/lines/2410/455790/1585697/fr?ref=2&poiType=line&customerId=4908&af_sub8=%2Findex%2Ffr%2Fline-pdf-Lens-3769-858745-455790&utm_source=line_pdf&utm_medium=organic&utm_term=Jaures) DE LA LIGNE

College Sevigne

Jaures

Rimbert

Lamendin

Anatole France

Rue Du Bois

Mairie

Mont De Pernes

Monument

Gare Sncf

Chemin Du Fay

Rue Pasteur

Le Calvaire

La Verrerie

## **Horaires de la ligne 2410 de bus** Horaires de l'Itinéraire La Verrerie:

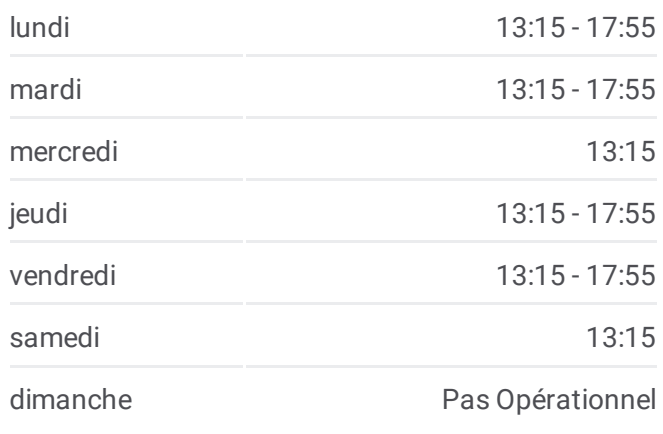

**Informations de la ligne 2410 de bus Direction:** La Verrerie **Arrêts:** 14 **Durée du Trajet:** 34 min **Récapitulatif de la ligne:**

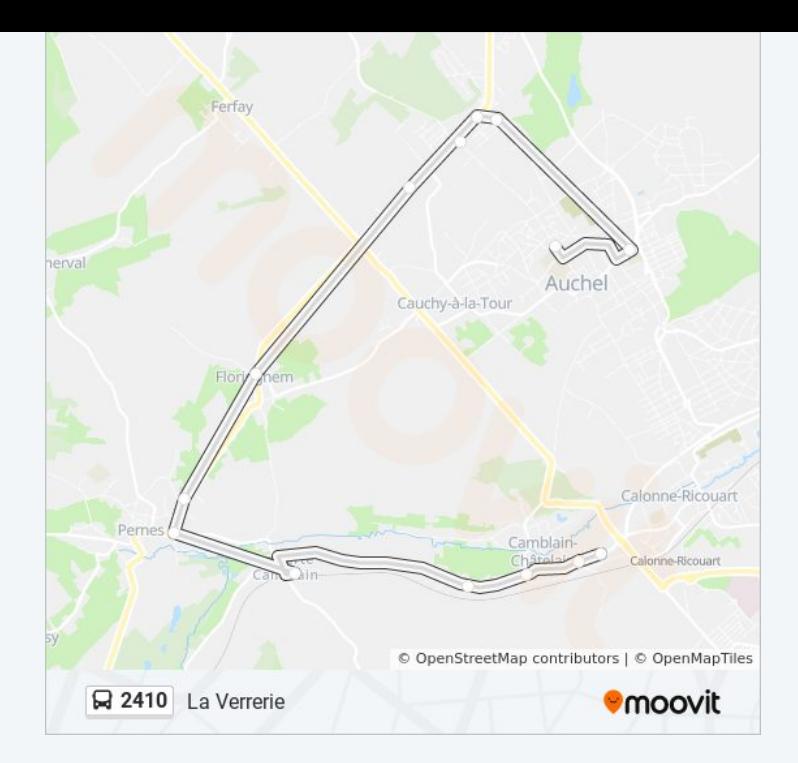

Les horaires et trajets sur une carte de la ligne 2410 de bus sont disponibles dans un fichier PDF hors-ligne sur moovitapp.com. Utilisez le Appli [Moovit](https://moovitapp.com/lens-3769/lines/2410/455790/1585698/fr?ref=2&poiType=line&customerId=4908&af_sub8=%2Findex%2Ffr%2Fline-pdf-Lens-3769-858745-455790&utm_source=line_pdf&utm_medium=organic&utm_term=Jaures) pour voir les horaires de bus, train ou métro en temps réel, ainsi que les instructions étape par étape pour tous les transports publics à Lens.

 $\triangle$  [propos](https://moovit.com/fr/about-us-fr/?utm_source=line_pdf&utm_medium=organic&utm_term=Jaures) de Moovit  $\cdot$  [Solutions](https://moovit.com/fr/maas-solutions-fr/?utm_source=line_pdf&utm_medium=organic&utm_term=Jaures) MaaS  $\cdot$  Pays [disponibles](https://moovitapp.com/index/fr/transport_en_commun-countries?utm_source=line_pdf&utm_medium=organic&utm_term=Jaures)  $\cdot$ [Communauté](https://editor.moovitapp.com/web/community?campaign=line_pdf&utm_source=line_pdf&utm_medium=organic&utm_term=Jaures&lang=fr) Moovit

© 2024 Moovit - Tous droits réservés

**Consultez les horaires d'arrivée en direct**

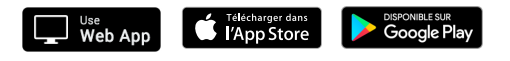